Машинная графика Computer Graphics

Лекция 3.

«Алгоритмы Брезенхема»

### План лекции

- Алгоритм Брезенхема для построения отрезка
- Целочисленный алгоритм Брезенхема
- Общий алгоритм Брезенхема
- Знакомство с OpenGL

# Алгоритм Брезенхема для построения отрезка

В 1965 г. Джек Брезенхем (Jack E. Bresenham) предложил алгоритм генерации отрезка, который был эффективнее алгоритма ЦДА.

Хотя алгоритм Брезенхема был первоначально разработан для цифровых графопостроителей, однако он в равной степени подходит и для использования растровыми устройствами с ЭЛТ.

Алгоритм выбирает оптимальные растровые координаты для представления отрезка. В процессе работы одна из координат — либо х, либо у (в зависимости от углового коэффициента) — изменяется на единицу, другая – либо остаётся в своём прежнем значении, либо так же изменяется на единицу. Выбор между этими двумя альтернативами зависит от того, какая из них обеспечивает меньшую погрешность.

## Алгоритм Брезенхема для построения отрезка

Алгоритм построен таким образом, чтобы на каждом шаге оценивался лишь знак (+) или (-) определённой величины, называемой ошибкой. Под ошибкой подразумевается расстояние между действительной ординатой отрезка на текущем шаге С и ближайшей точкой растра (т.е. центром!!! пикселя).

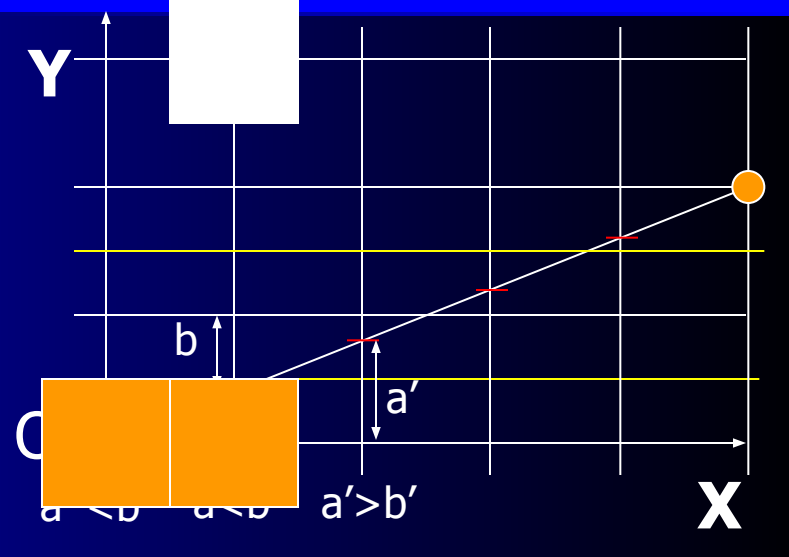

Рассмотрим канонический (1-й октант) случай генерации отрезка: 0-й шаг: Значение ошибки to в начальной точке отрезка (0,0) принимается равным -1/2

1-й шаг: Для последующей точки вычисляется t1=to+k, где kугловой коэффициент k= (ук-у0)/(хк-х0). Анализируется знак ошибки: если t<0, то лучшей аппроксимацией отрезка будет пиксель с коорд-ми (x0+1, y0), иначе если t≥0, то - (x0+1, y0+1).

## Алгоритм Брезенхема для построения отрезка

Прежде (!) чем приступить к след. шагу, значение ошибки следует скорректировать. Если t≥0, то из неё необходимо вычесть  $1 : t'i =$ t1-1. В противном случае ошибка не изменяется.

2-й и все последующие шаги: аналогичны шагу  $1 - ti=t-1+k$ , если t<0, то лучшей аппроксимацией отрезка будет пиксель с координатами (xi+1, y0), иначе если  $t \ge 0$ , то -  $(xi+1, yi+1)$ .

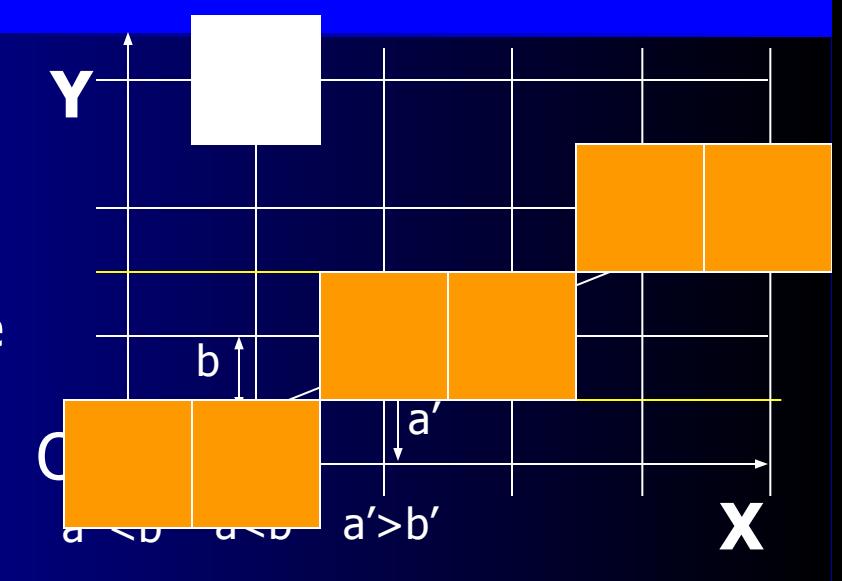

## Алгоритм Брезенхема для построения отрезка. Пример

Требуется провести линию из [0,0] в [4,3].  $x_0=0$ , yo=0,  $k=(3-0)/(4-0)=3/4$ , to =  $-1/2$  3 ---------------------------------------------- O **Y**  $\mathcal{L}$ 1 <u>1-й шаг</u>:  $t_1 = t_0 + k = -1/2 + 3/4 = 1/4$ , т.к. t ≥ 0, то x1=x0+1=1, y1=y0+1=1, Коррекция ошибки: т.к. t ≥ 0, то  $t'1 = t1-1 = \frac{1}{4} - 1 = (-3/4)$ <u>2-й шаг:  $tz=t'1+k = -\frac{3}{4} + \frac{3}{4} = 0$ </u> т.к. t ≥ 0, то x2=x1+1=2, y2=y1+1=2, Коррекция ошибки: т.к. t ≥ 0, то  $t'2 = t2-1 = 0 - 1 = -1$ <u>3-й шаг: t3=t<sup>'</sup>2+k = - 1+34 = -1/4,</u> т.к.  $t < 0$ , то  $x3=x2+1=3$ ,  $y3=y2=2$ , Коррекция ошибки: т.к. t < 0, то коррекция не производится  $t' = t3$ 

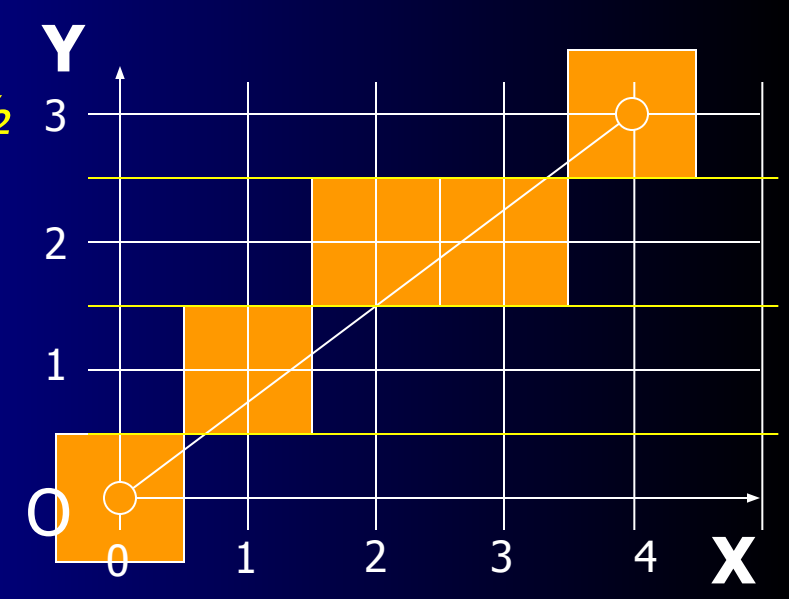

<u>4-й шаг:</u>  $t4=t'3+k = -1/4+3/4=1/2$ т.к.  $t \ge 0$ , то  $x_4 = x_3 + 1 = 4$ ,  $y4=y3+1=3$ Так как x4 ≥ xк, то отрезок построен. Выход.

# Сравнение с алгоритмом цифрового дифференциального анализатора

while( $x \le a$ ) {  $B(a,b)$  plot(x,y); 1 if  $(e)=1/2$  $\left\{ \frac{1}{2}$  // d : диагональное // смещение x++; y++; х  $A(0,0)$  $e+=\triangle e-1$  ; // коррекция ошибки т.к. произошло смещение по y на 1 вверх  $\longrightarrow$  else { // s : горизонтальное смещение x++;  $e+=\Delta e;$ Недостаток алгоритма: } } Работает с числами с плавающей точкой.

#### Целочисленный алгоритм Брезенхема

Предыдущий вариант алгоритма требует использования вещественной арифметики, однако можно обойтись только целочисленной. Для этого Брезенхем умножил все переменные алгоритма на 2dx, где dx = xк-x0. Т.е. алгоритм не изменился за исключением нескольких замен.

Модифицированное значение ошибки:  $t^{\wedge} = t^{\ast}2dx$ ,

соответственно нулевое значение ошибки:  $t^{\wedge}0 = -\frac{1}{2}k^{\wedge}2dx = -dx$ , модифицированный угловой коэффициент:

 $k^{\wedge} = k^* 2dx = (dy/dx) * 2dx = 2dy,$ 

вычисление модифицированной ошибки:

 $t^{\lambda}i = t^{\lambda}i-1 + k^{\lambda} = t^{\lambda}i-1 + 2dy$ , коррекция модифицированной ошибки так же изменилась на 2dx:  $t^{\wedge}$ 'i =  $t^{\wedge}$ i - 2dx

# Целочисленный алгоритм Брезенхема. Пример

Требуется провести линию из [0,0] в [4,3].  $x_0=0$ , y<sub>0</sub>=0,  $dx=4-0=4$ ,  $dy=3-0=3$ ,  $t^{\wedge}0 = -dx = -4$ ,  $k^{\wedge} = 2dy = 6$ <u>1-й шаг</u>  $t^{\wedge}1=t^{\wedge}0+k^{\wedge} = -4+6=2$ , T.K.  $t^2 \ge 0$ , TO  $x1 = x0 + 1 = 1$ ,  $y1 = y0 + 1 = 1$ , Коррекция ошибки: т.к. t^≥ 0, то

 $t'^{2} = t^{2}-2dx = 2 - 8 = -6$ 

<u>2-й шаг</u>:  $t^2 = t^2 + k^2 = -6 + 6 = 0$ T.K.  $t^$  ≥ 0, to x2=x1+1=2,  $y2 = y1 + 1 = 2$ 

Коррекция ошибки: т.к.  $t^{\wedge} \geq 0$ , то  $\frac{6}{9}$  P  $\frac{1}{10}$  F<sup>2</sup>  $\frac{2}{3}$  M  $\frac{1}{10}$   $\frac{1}{10}$  =  $\frac{1}{10}$  =  $\frac{1}{10}$ T.K.  $t^{\wedge}$  < 0, to  $x3=x2+1=3$ ,  $y3=y2=2$ , Коррекция ошибки: т.к. t^ < 0, то коррекция не производится  $t^{\wedge}3 = t^{\wedge}3$ 

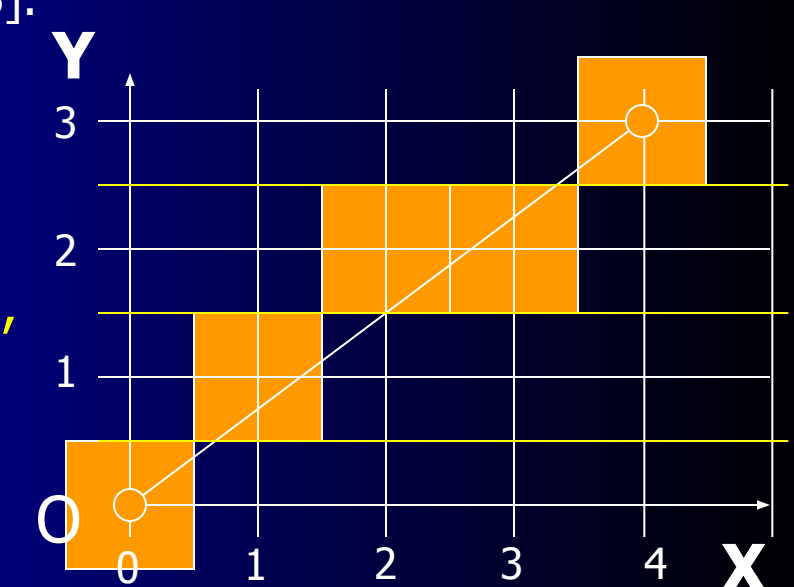

<u>4-й шаг.  $t^{\wedge}4=t^{\wedge}3+k^{\wedge}$  =</u>  $= -2 + 6 = 4$ , T.K.  $t^{\wedge} \ge 0$ , TO  $x4 = x3 + 1 = 4$ ,  $y4 = y3 + 1 = 3$ Так как  $x_4 \geq x_6$ , то отрезок построен. Выход.

Чтобы реализация целочисленного алгоритма Брезенхема была полной, необходимо уметь отображать отрезки во всех октантах. Модификацию легко сделать, учитывая в алгоритме номер квадранта, в котором лежит отрезок, и его угловой коэффициент.

Когда абсолютная величина углового коэффициента больше 1, постоянно изменятся на единицу (+ или -) должна координата у, а критерий ошибки Брезенхема используется для принятия решения об изменении или не изменении на очередном шаге величины х. Знак суммируемой с х и y константой (+ 1 или - 1) зависит от квадранта, как показано на следующем рисунке.

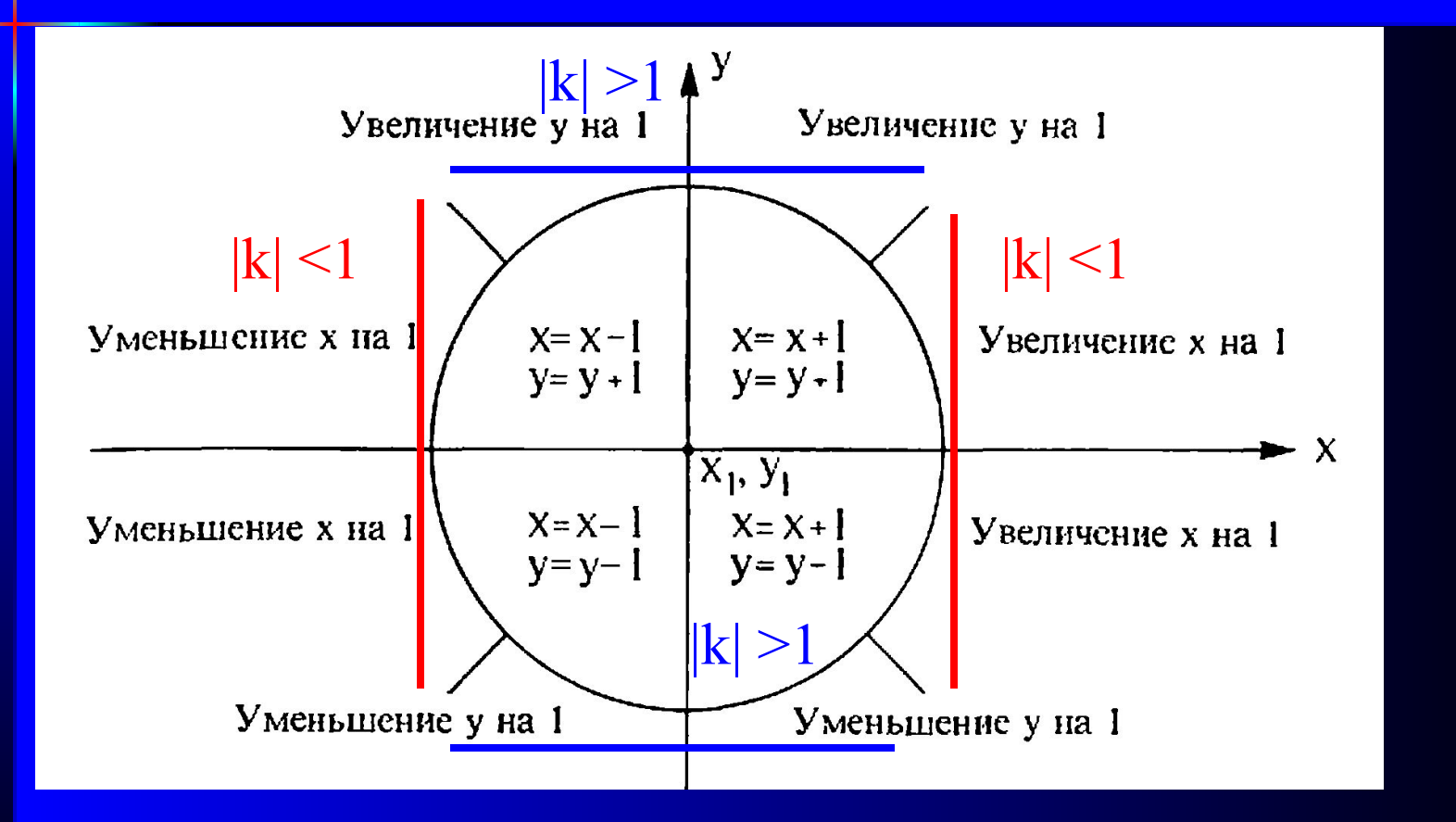

Рис. Разбор случаев для обобщённого алгоритма Брезенхема

Общий алгоритм может быть оформлен в следующем виде:

Предполагается, что концы отрезка (x1, y1) и (x2, y2) не совпадают. Все переменные считаются целыми.

Функция Sign возвращает -1, 0, 1 для отрицательного, нулевого и положительного аргумента, соответственно.

Инициализация переменных:  $x = x1$  $y = y1$  $dx = abs(x2 - x1)$  $dy = abs(y2 - y1)$  $s1 = Sign(x2 - x1)$  $s2 =$  Sign (y2 – y1)

В зависимости от углового коэффициента наклона отрезка необходимо произвести обмен значений dх и dу:

```
if (dy > dx)\{ temp = dx;dx = dy;dy = temp; ChangeFlag = true; 
  }
else
    ChangeFlag = false; 
Инициализация t: t = 2 * dy - dx
```

```
Основной цикл алгоритма (Д.Роджерс с.61):
for (i=1;i++; i< dx){
     plot(x,y);
    while(t>=0)\left\{ \begin{array}{c} \mathbf{1} & \mathbf{1} \\ \mathbf{1} & \mathbf{1} \end{array} \right\}if (ChangeFlag)
        x+=s1; // увеличение либо уменьшение на 1
    else
        y+=s2; // увеличение либо уменьшение на 1
    t = t - 2 * dx; // коррекция ошибки
\longrightarrow if (ChangeFlag)
       y+=s2; else
       x+=s1;t = t + 2*dy; // вычисление ошибки для следующего шага
}
```
#### Общий алгоритм Брезенхема. Пример

Рассмотрим отрезок из точки (0, 0) в точку (-8,-4).

Инициализация:

 $x=0$  $y=0$ 

 $dx = abs(y2 - y1) = 8$  $dy = abs(y2 - y1) = 4$ 

> $S1 = -1$  $S2 = -1$

ChangeFlag =  $0$ 

 $t = 2 * dy - dx = 0$ 

## Общий алгоритм Брезенхема. Пример

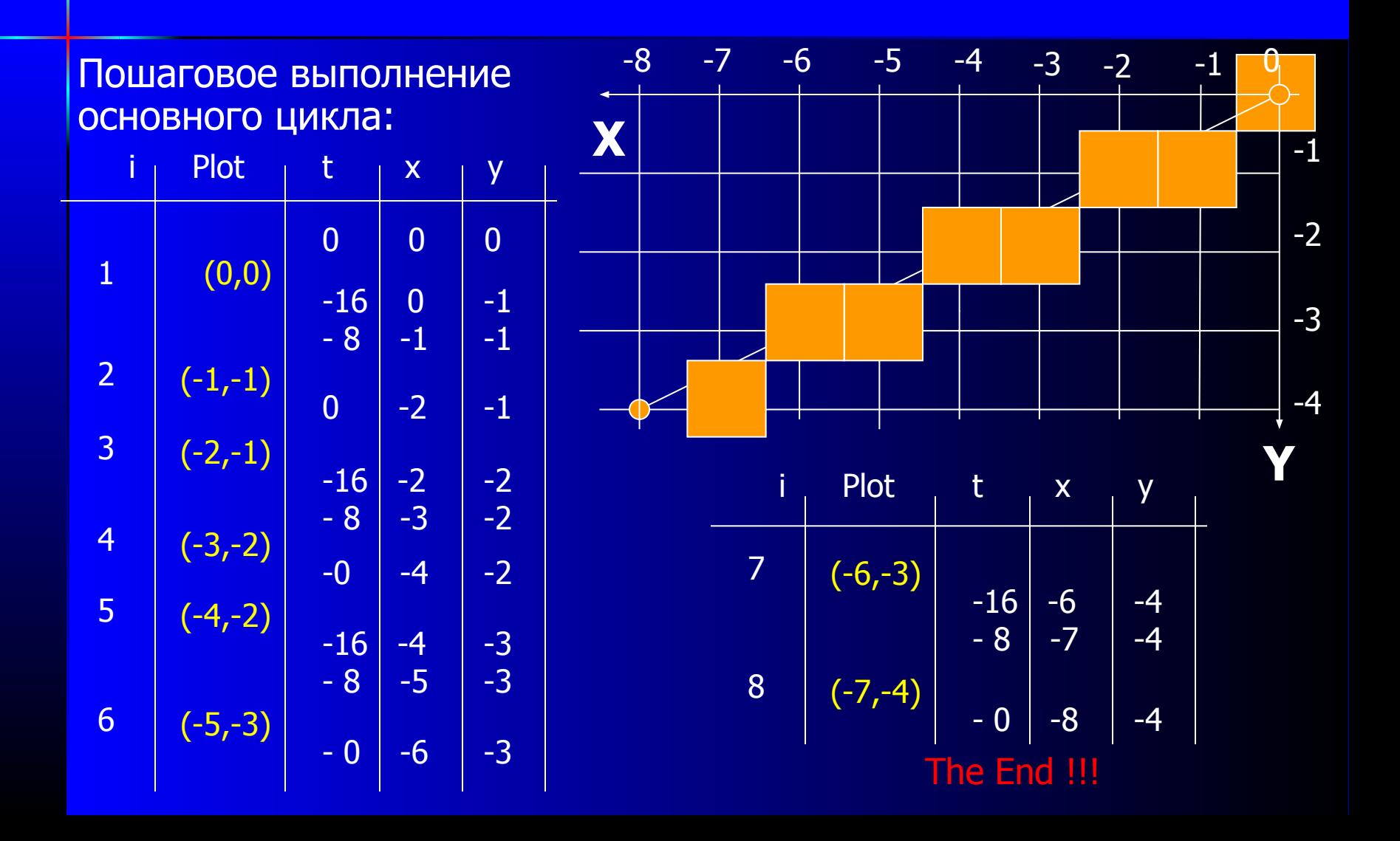